## **What's New with the I/O API**

*Carlie J. Coats, Jr., Ph.D. UNC Institute for the Environment*

The Models-3/EDSS Input/Output Applications Programming Interface (I/O API) provides the environmental model developer with an easy-to-learn, easy-to-use programming library for data storage and access, offering *selective direct access* to the data in terms meaningful to the modeler. For example, the following is a direct English translation of a typical **READ3()** call: **Read layer 1 of variable 'OZONE' from 'CONCFILE' for 5:00 PM GMT on** 

Note also that this allows us to read or write anywhere in the file (variables, dates&times, layers) without performance penalty, even if the file is decades long.

**July 19, 2018 and put the result into array A.**

There are a number of new capabilities and options available in the Models-3 I/O API, which are of interest and use to the CMAS community of modelers and others:

- *Now Available on GitHub:* go to *https://github.com/cjcoats/ioapi-3.2 [for](https://github.com/cjcoats/ioapi-3.2for) download, <https://cjcoats.github.io/ioapi/AA.html>* for documentation. This allows easy update for individual bug-fixes, without having to download and build the entire package. (Access from the CMAS web site is still available, unchanged)
- *Increased maximum numbers of files and variables*. There are two versions:
- For the *default* release after October 1, parameter **MXVARS3=256**, to support various *CMAQ* and *SMOKE* applications and with chaining filke sequences ( see below). *This change should be transparent to the vast majority of applications (others may possibly need re-compiling; CMAQ's pario should be the only problem.).*
- *New version I/O API-3.2-Large* for use in *CMAQ* **DDM** and **ISAM** applications has **MXFILE3=512** and **MXVARS3=16384**; it is not link compatible with the regular version. I/O API-3.2-Large needs to be *built separately from the normal version, and kept carefully isolated from it;* it will have slightly lower performance and substantially greater memory requirements, due to these size-increases. It can be downloaded from *<https://www.cmascenter.org/ioapi/download/ioapi-3.2-large.tar.gz>* at the CMAS web site.
- *PnetCDF Distributed I/O* for **CMAQ**. Note that this is pretty-much limited to *CMAQ* only…
- *Chaining File Sequence* capabilities using **LIST:**, e.g., to handle all the single-day outputs from a study as though they were a single file. Data is read from the first file in the list which contains the requested date&time. For example, the following would do a unified *m3stat* run for all the files of a given type for a 31-day month:
- *New MODULE MODGCTP* for coordinate transform operations. *https://www.cmascenter.org/ioapi/documentation/all\_versions/html/MODGCTP.html*
- **PARAMETER**s for GCTP spheroid names and indices
- Explicit **INTERFACE**s for older routines **INITPROJ(), ..., ALB2EQM()**
- New *generic transform routines:*

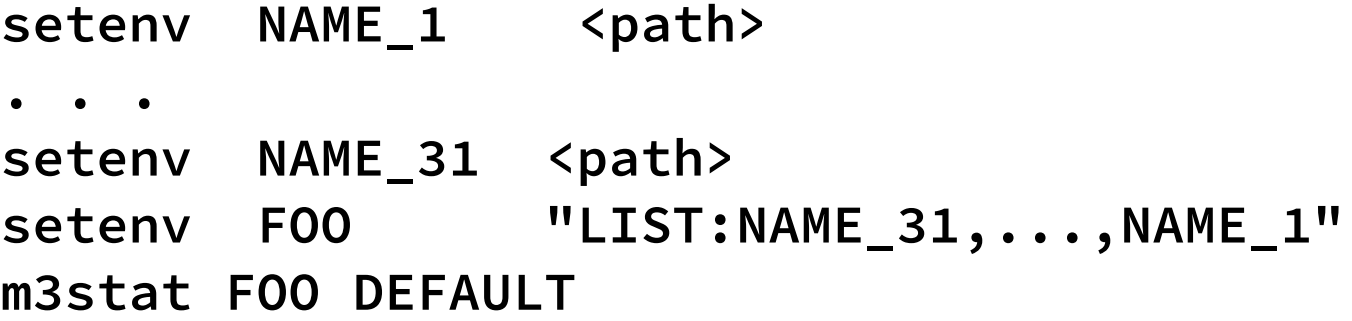

• *MODULE M3UTILIO* replaces **INCLUDE**-files (use of which has been deprecated since 2002); has subroutine **INTERFACE**s for argument-checking, and generic routines, e.g., **[ENVGET\(\)](../ioapi-3.2/HTML/ENVGETS.html)** subsumes the following older specific forms (which are still available):

- XY2XY does map-projection transforms on points and (1-D, 2-D) arrays of points, with optional spheroid argument
- GRID2XY convert grid cell-centers to a different map projection,, with optional spheroid argument
- **E** GRID2INDX, PNTS2INDX, INDXMULT for computing bilinear interpolation indices and coefficients, and optimized OpenMP-parallel bilinear-matrix multiplication
- *New MODULE MODNCFIO* for "Raw netCDF": *https://www.cmascenter.org/ioapi/documentation/all\_versions/html/MODNCFIO.html*
- Declarations for netCDF and PnetCDF (necessary because PnetCDF **INCLUDE**-files are incomplete and partially-incompatible with netCDF **INCLUDE**-files)
- High Level interface to netCDF scientific data sets:
- **CREATENC()**: Create a new "raw netCDF" file according to a supplied dataset definition ■ **DESCNCVAR()**: Return the list of variables for a "raw netCDF" file, together with their units, types,
- Generic **READNCVAR()**: Read a (1-D, 2-D, 3-D; R**EAL(4,8), INTEGER(1,2,4,8)**) variable, or a timestep of a variable, from a "raw netCDF" file.
- Generic WRITENCVAR(): Write a variable, or a timestep of a variable, to a "raw netCDF" file.
- **MPAS support:** MPAS is a potentially-global unstructured-grid weather model that currently is being adapted for atmospheric chemistry, land-surface modeling, and other tasks. *[MPAS uses unstructured (non-rectangular) grids; the MPAS file format is quite complicated, with (among other things) 57 variables used to describe how an MPAS unstructured grid fit together. Just declaring the variables in a file-header takes more than 300 lines of code. Doing MPAS-format I/O correctly is most exceedingly tedious.]*  See *<https://mpas-dev.github.io/files/documents/MPAS-MeshSpec.pdf>* for the MPAS grid and netCDF-file specifications.

**BENVDBLE(LNAME, ...)**: get DOUBLE PRECISION from environment, with bounds-checking **BENVINT(LNAME, ...)**: get INTEGER from environment, with bounds-checking **BENVREAL(LNAME, ...)**get REAL from environment, with bounds-checking **ENVDBLE(LNAME, ...)**: get DOUBLE PRECISION from environment **ENVINT(LNAME, ...)**: get INTEGER from environment **ENVREAL(LNAME, ...)**: get REAL from environment **ENVYN(LNAME, ...)**: get LOGICAL from environment from the environment

- *New MODULE MODATTS3* for maintaining extra file-header metadata: *https://www.cmascenter.org/ioapi/documentation/all\_versions/html/MODATTS3.html*
- *CF metadata* generated automatically. This allows import I/O API files into GIS systems such as *ARC-INFO*, many other tools. Turned on by

% **setenv IOAPI\_CFMETA YES**

- *Grid-transform matrix* metadata: input, output grid descriptions
- *CMAQ* metadata (*note*: automatically supported by *m3tools* programs)

and dimension-info.

*MODULE MPASFIO* provides MPAS-format-netCDF I/O, with-grid descriptions; grid related utility routines (e.g., **FINDCELL()** for finding the cell that contains *<lat,lon>*, which is a PITA to do "by hand", as is the unstructured-grid interpolation)*:*see *[https://www.cmascenter.org/ioapi/documentation/all\\_versions/html/MODMPASFIO.html](https://www.cmascenter.org/ioapi/documentation/all_versions/html/MODMPASFIO.html)*

MPAS related *m3tools* programs are *mpas2m3, mpasdiff, mpasstat*

• *New MODULE MODWRFIO*: has high level routines and **INTERFACE**s for reading and writing WRF netCDF files:

> **OPENWRF()** Generic **READWRF()** Generic **WRITEWRF() CLOSEWRF()**.

There are also related *m3tools*-programs*wrfgriddesc, wrftom3*

- *New M3TOOLS programs* and capabilities: See *[https://www.cmascenter.org/ioapi/documentation/all\\_versions/html/AA.html#tools](https://www.cmascenter.org/ioapi/documentation/all_versions/html/AA.html#tools)*
- *OpenMP parallelism* for many *m3tools* programs
- New *date&time manipulation programs for scripting.*

No extraneous output; support **YESTERDAY, TODAY, TOMORROW** as arguments: *greg2jul:* Convert a Gregorian-calendar date **YYYYMMDD** to Julian **YYYYDDD** and echo the result. *Jul2greg:* Convert Julian **YYYYDDD** to Gregorian **YYYYMMDD**, and echo... *juldiff:* Echo difference (days) between two Julian dates *julshift:* Shift Julian **YYYYDDD** by specified number of days *timeshift:*Shift a Julian date&time **YYYYDDD.HHMMSS** by a specified time step **HHMMSS** and echo…

- e.g.: **% JDATE = `julshift \$JDATE -1`**
- MPAS tools: *mpas2m3, mpasdiff, mpasstat, mpaswtest*
- WRF tools: *wrfgriddesc, wrftom3*
- More/Enhanced programs: *dayagg, findwndw, gridprobe, insertgrid, m3mask, m3merge, m3probe, vertimeproc, vertintegral*; enhanced *latlon* and *m3stat* (now with threshold statistics)
- *New Build Options*:
- 32-bit and 64-bit *MS-Windows* under CygWin
- 360-day and 365-day c*limatology-year* modes
- 64-bit "*medium memory model*" builds for *Linux/x86\_64* supporting >2GB arrays and stack (which the compiler-default builds do not). *Use it for CMAQ-DDM, CMAQ-ISAM*
- PnetCDF Distributed I/O for CMAQ (above)
- *Miscellaneous*
- *Multi-decade/century support* (coding to avoid integer-overflow while processing long time periods).
- New *F90-generic subroutines* and functions using *MODULE M3UTILIO*
- *Standard-year*, standard-month, standard-week, standard-day support
- **INTEGER\*1, INTEGER\*2, INTEGER\*8** support (including search and sort routines)
- New *map projections*: Albers, Lambert, and Sinusoidal Equal Area map projections.
- Routines **FILCHK3, GRDCHK3, IOPARMS3** for numerically-robust file-consistency checking
- **64-bit record** support for huge grids and/or huge variable-sets.
- Modifications for *netCDF-4.*
- **"Snoop mode"—**re-try read-operations until they become available, for use in model coupling
- Substantial use of other Fortran-90 features, such as "free" (  $\cdot$  **f90**) source code format, auto and allocatable arrays.
- Hacks to support *gfortran*, which fails to follow industry standards (not even compatibly from version to version.